## Pattern Fill Photoshop Download ((BETTER))

Installing Adobe Photoshop is relatively easy and can be done in a few simple steps. First, go to Adobe's website and select the version of Photoshop that you want to install. Once you have the download, open the file and follow the on-screen instructions. Once the installation is complete, you need to crack Adobe Photoshop. To do this, you need to download a crack for the version of Photoshop you want to use. Once you have the crack, open the file and follow the instructions to apply the crack. After the crack is applied, you can start using Adobe Photoshop. Be sure to back up your files since cracking software can be risky. With these simple steps, you can install and crack Adobe Photoshop.

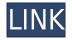

A great new feature this version is the ability to fan out the selected files to all photo services (and yes, it works with Google photos too). Previously you had to do it manually/manually or imgur/imgur. Chris Ferguson has pointed out that this is also possible in CS5 and CS6 (which are still not completely fixed for fan out) but some people may be tempted to shell out for that version. It's time to say goodbye to Photoshop and move on to Lightroom. If Lightroom sells its features to you as "more features, faster processing", then you're not going to get any of the features you expected from Photoshop. If you're one of those people who doesn't need the extra features and prefers to have the speed, then I got a neat feature for you. I refer to the new "Automatic Optimize" feature ("Use this to make minor updates, such as changing cropping for a portrait or correcting the color balance in a landscape image"). It uses the command line tool to optimize the picture, issue an autosave without leaving the keyboard and never crashes. I've been using the command line tools from the Image Processor and PSE11 for years. This was, as the name suggests, a feature that I requested - nothing more. All you need to do is select a photo, hold down the Shift key for a sec and click on the Optimize button to enable this option (and save the Optimized image, of course). You probably won't find a margin where this is the best option as Lightroom is efficient at optimizing photos. But for the little things you can get by hand, for example cropping an image with an image other than the one the photo is taken with is as easy as LR5.

## Photoshop 2021 (Version 22.2)CRACK For Windows [32|64bit] 2023

What It Does: The Filters tool is a feature that lets you layer different techniques and effects to align or alter an image in specific ways. Photographers and artists use Filters to simply apply filters to a photo or to combine layers to create more. The Filters tool is also used in some graphic design programs – It would be similar to Adobe Illustrator's Layers, except the Filters tool is permanent until you change them and multiple Filters can be applied to a single image. Below is a photo of a house with different visuals applied to the photo: If you want to see an extra helping of support and community content related to YouTube, we launched a YouTube page which will be updated frequently. Take a look here: http://adobe-creative-cloud.ensightmedia.com/youtube/ Want to learn more about some of the best-known photo editing and app developer companies? Check out Africa Online's list of the best photo editing services, apps, and other software. In our guest to help you learn how to create beautiful images, we've rounded up some of the best resources on the web. So, if you're looking for a new hobby, a rewarding career, or more, we hope this list helps you on your journey to visual enlightenment. I've been working with computers for as long as I can remember, mostly in IT. I've had my own website since the days of Geocities. I'm a writer at Unpluggd . I'm married and I have two awesome kids. I work in the marketing department at Unpluggd.com. I am heavily involved with increasing conversions on our website and social media campaigns. I also create great landing pages and user journey maps. e3d0a04c9c

## Photoshop 2021 (Version 22.2)Torrent (Activation Code) Full Product Key WIN & MAC {{ lAtest release }} 2022

Photoshop CS6 automatically converts HDPI files to standard ones, on the fly. It will automatically select a standard size that works well for your online videos on YouTube, Facebook and other flashbased websites. The software also includes the ability to change the default color scheme and the appearance of the interface. This version of Photoshop CC provides an upgraded workflow and provide greater power to edit gradients, shadows, and textures. Along with the ability to carry your work to the next level, you can work with 3D content and render on canvas in Photoshop. The CC version, contains some new features that allow you to use Photoshop, with, or without the Adobe Creative Cloud. Photoshop CS6 Extended supports resolution up to 4K, so you can work at the highest quality settings for your best results. Adobe has updated Photoshop CS6 with new plug-in support. Now you can use Adobe After Effects plug-ins in Photoshop CC and vice versa. And a number of plug-ins that are bundled with After Effects, are available for Photoshop CS6. The integration of the two 4 software functions for greater productivity. You can now apply camera RAW to TIFF and JPEGs or apply content-Aware fill to a JPEG to make better portraits. The new Photoshop CC software includes a significant number of improvements in its editing tools. It includes more auto features for the new content-aware fill. You can handle basic aspects of image editing and retouching. In addition, you can edit album covers for your music and customize the performance and functionality of Photoshop tools.

pattern for photoshop download pattern puzzle photoshop download pattern text photoshop download line pattern photoshop download photoshop diagonal lines pattern download puzzle pattern photoshop download pattern overlay photoshop download free ps photoshop download for windows 10 free ps photoshop 7.0 free download for windows 10 download aplikasi photoshop untuk pc windows 10

Photoshop boasts features such as layer masking, blending modes, image smoothing tools, vectorised drawing, and composite one clicks along with an infinite number of artistic tools. The programme is also designed to help inexperienced users to boost the quality of their work and embark a spectacular career in the creative industry. Adobe Photography, is a digital photography editing software that comes in a time when smartphones has become a popular choice for photographers like you. It allows you to process your photos on the go, capture perfectly, indoors and outdoors. Single-Shot &dots; The Single-Shot mode lets you take images in a single sweep by adjusting your exposure, focus, and exposure compensation in a single click. The Single-Shot mode captures a series of raw images that gradually take shape as you perform changes on the camera. You can obtain stunning results without having to worry about changing your settings. Live Composite &dots; With the Live Composite tool, you can perform a composite image by taking the best of a number of photos with different exposures and white balance. This automatic technique lets you produce a single composite image with more flexibility than what you use to filter and edit your photos. 8. Layer Masks: You can lock layers to prevent them from being edited while they remain unlocked. You can merge them, hide, and un-merge them. You can create compound layers with mask which has a hole to show your artwork behind them.

Adobe Photoshop, now in its fifth version, is a rich creative application with new powerful tools and a streamlined interface. There's also an easy-to-use collaborative editing experience that streamlines working together on projects. It also offers a new one-click Delete and Fill tool, a new selection brush, Type Matching tool and many other innovative tools. New GANs & AI-based tools will be available in later versions: Paintshop Pro GANs that make it even easier to create sharp and realistic portraits, even more real-time control over elements in natural structures, light, style and motion. Adobe has also been innovating with Sensei, an AI-based toolset for visual editing that inspires creativity (across Photoshop and other Adobe products). SAN JOSE, Calif., Jan. 31, 2020-Adobe (Nasdaq:ADBE) today announced at Adobe MAX 2020 that its popular visual design apps, specifically Photoshop and Creative Cloud, will be available on every major mobile operating system and browser, with more to come. These apps will be built on a common runtime that spans all the different devices in which a user accesses and updates their work. In addition to Unity, WebXR (Amazon Web Services), HTML5 preview and the Windows and macOS desktop applications, Photoshop CC will be available to all end users on all browsers through the Creative Cloud app. Adobe Sensei AI is the latest addition to Photoshop's deep learning technology, which allows the app to analyze the content and context of an image, and then use a deep learning model to make predictions about the likely autocompletes given the current information. These predictions are displayed as suggestions for which smart content could be inserted into the image.

https://zeno.fm/radio/komsije-iz-pakla-3-igrice-download-pc https://zeno.fm/radio/crack-no-cd-resident-evil-4-pc https://zeno.fm/radio/download-chestionare-toni-auto-categoria-b https://zeno.fm/radio/dil-hai-tumhaara-movie-english-subtitles-download-torrent https://zeno.fm/radio/autodesk-autocad-2009-crack-free-download https://zeno.fm/radio/reema-thareja-programming-in-c-ebook-123

"We're reimagining Photoshop as a true platform for the modern design studio," said Josh Guth, vice president of Photoshop at Adobe. "Share for Review is an important tool for designers creating content that needs to be seen and approved by multiple design and marketing teams, and this is just the beginning of what we're bringing to Photoshop and Creative Cloud. As traditional media moves to the web, the massive creativity of Photoshop is perfectly suited to help designers create the next generation of content - not just print, but display and video." For more information on Adobe Photoshop, its features and functionality, visit: www.adobe.com/photoshop. For the latest news and announcements, follow @Adobe on Twitter. Adobe Photoshop is available for the Mac, Windows, iOS and Android. Adobe is world leader in software creative tools for the Web, the desktop, mobile, design and broadcast industries. The company provides the integrated workflow that brings the creative spark to life in print, video, film, the web and mobile. It is the leader in cloud services for designers and developers, including Creative Cloud, an online collection of design software, content and tools that empower every creative. Additional information is available at http://www.adobe.com. 3D layers are still available, but they are no longer integrated in Photoshop. You can use the 3D layers by themselves or add them to Photoshop layers; in both cases you will be working with them as backgrounds rather than layers.

Some of the most basic editing operations to effect the assets in the image is just a few clicks. Pressing Ctrl+J creates a new layer. The new layer can be edited as you wish. If you select the layers and press Ctrl+C, you can copy them to another layer. It makes the task easy. Just select the layers you want to copy and whether you'd want to name it or not. Select the old layer and Ctrl+F9 copies the selected image to another image. It is the quickest way of making copies. The video tutorial will help you learn to navigate in the Photoshop. Create any kind of effects using the filter. The filters are amazing. You can create a fantastic gradient, copy up to 4 colors to any pixel and make the image spin. There are innumerable filters available in Photoshop and Photography. You can also make text look smooth or blurred using filters. You can add a background, sky, add reflective and many more. There are around 200 filters to experiment with. The future is bright for the editing industry because of the Photoshop Filters. We all know how important of the tools are text tools. Pastel tool is quite familiar to most of us. But what if we tell you that there are many other text tools with better effects? Like using the Paint brush, selecting tool, Shape tools, create image, rasterize, Vectorize, word processing tools.... The list is infinite. There are a whole bunch of other cool new features on the roadmap, including image stabilization, new filters. A library of presets and tools that allow you to quickly edit different types of images. You'll be able to work faster than you ever have before. That's really cool.